## **Postgres SDE List Tables**

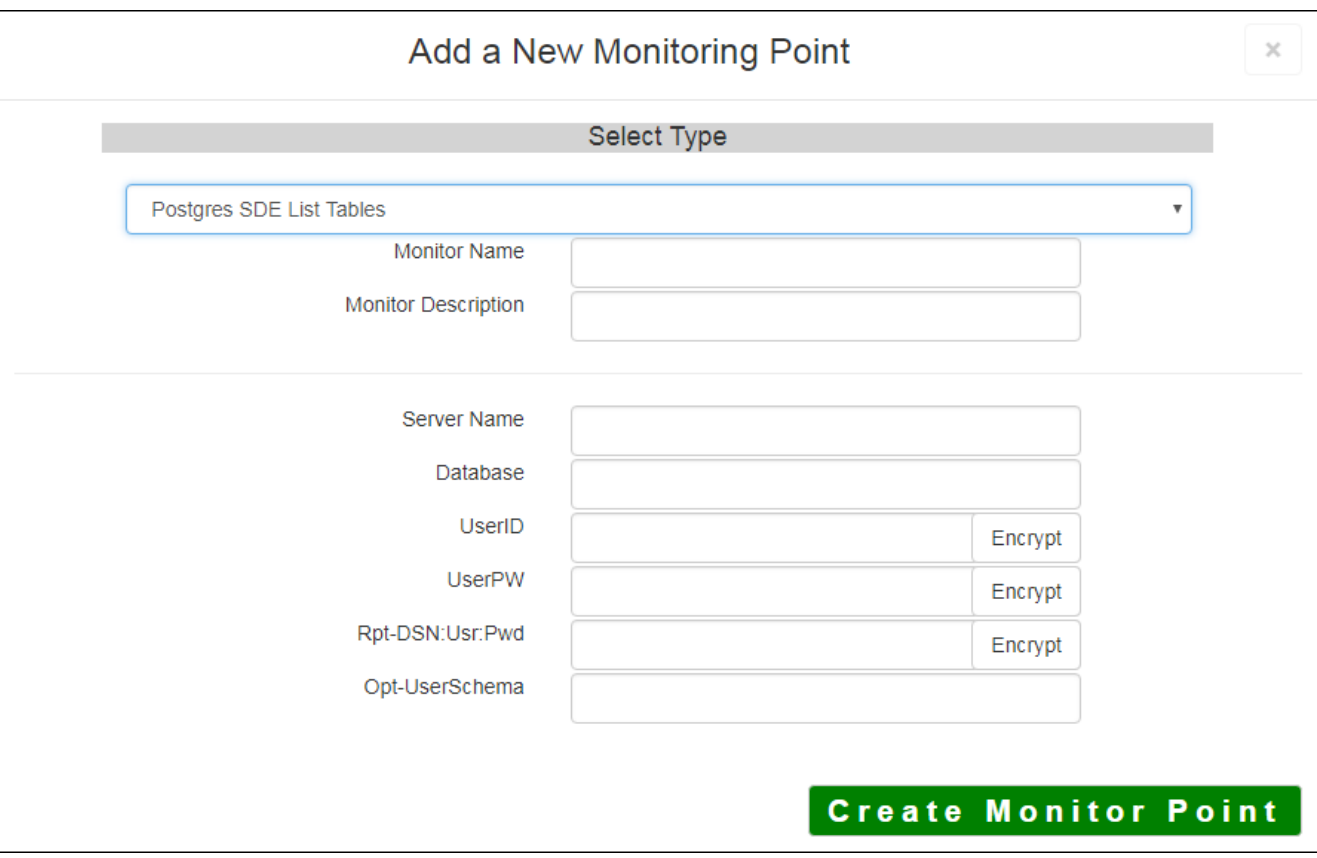

The **Postgres SDE List Tables** monitoring point is designed to work together with the **Postgres SDE Usage** check to generate the information required for SDE Usage reporting. It is recommended that these two checks be placed together in a GeoMonitor Server because of the fact that both are needed to generate the data required to support SDE Usage reporting.

The Postgres SDE List Tables check runs once a week based on a time stamp stored in the GeoMonitor database. The check creates a list of all of the SDE (version 10.0 and greater) geodabase feature datasets, feature classes and tables in a Postgres Database. This list is used to identify geodatabase feature datasets, feature classes and that are unused for SDE Usage reporting. The Postgres SDE Usage check is generally run hourly and records what feature datasets, feature classes and tables are open. A more detailed description of the [Postgres SDE](http://www.vestra-docs.com/index.php?View=entry&EntryID=454) [Usage](http://www.vestra-docs.com/index.php?View=entry&EntryID=454) check is provided in the next section.

*Note: If you are using Microsoft SQL Server / SQL Server Express, follow the instructions in*  [Setting Up Microsoft SQL Server for SDE Usage Database](http://www.vestra-docs.com/index.php?View=entry&EntryID=354)*.*

If you are not sure where your Usage information is being stored, you can consult the "About" dialog on the GeoSystems Monitor Charts UI.

Server Name **DNS** name of server where the Postgres database is located Database Database name to check **(must match Usage Check)** userID User ID with access to the Postgres Table *Note: userID should be entered as encrypted information* userPW User PW for access to the Postges Table *Note: userPW should be entered as encrypted information* Rpt-DSN:User:Pwd Needed only if using RDBMS to store usage information – string must include YourODBC\_ConnectionName:UserID:UserPW

The parameters that are unique to the Postgres SDE List Tables include:

Article ID: 453

Last updated: 30 Dec, 2019

Revision: 2

GeoSystems Monitor Enterprise -> Product Guide v4.1 - 4.2 -> Monitor Point Types & Parameters -> Postgres SDE List Tables

<http://www.vestra-docs.com/index.php?View=entry&EntryID=453>